#### **Repeating Hyperbolic Pattern Algorithms — Special Cases**

#### **Douglas Dunham**

Department of Computer Science University of Minnesota, Duluth Duluth, MN 55812-3036, USA E-mail: ddunham@d.umn.edu Web Site: http://www.d.umn.edu/˜ddunham/

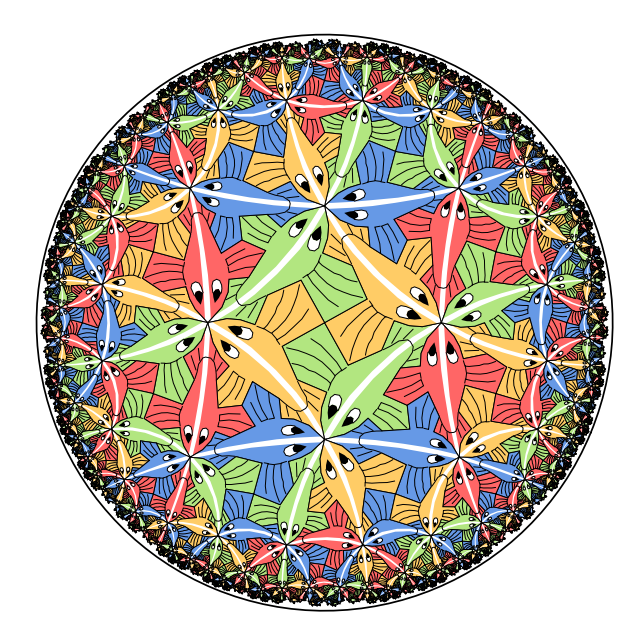

# **Outline**

- **1. History**
- **2. A Repeating hyperbolic pattern algorithm based on regular tessellations**
- **3. A Repeating hyperbolic pattern algorithm based on nonregular tessellations**
- **4. Future work**

## **1. History**

- **1. Pre-Escher**
- **2. Escher's patterns**

#### **3. Post-Escher = Dunham, Ferguson, Sazdanovic, etc.**

**Triangle group (7,3,2) tessellation Originally in** *Vorlesungen über die Theorie der elliptischen Modulfunctionen* **F. Klein and R. Fricke, 1890.**

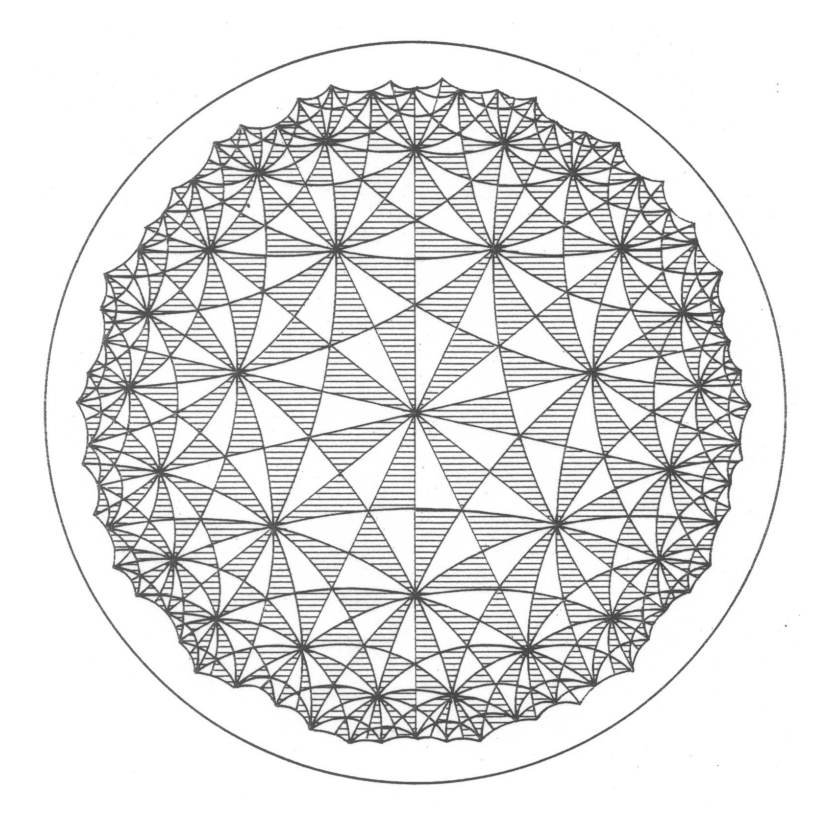

# **H.S.M. Coseter's Figure 7 in** *Crystal Symmetry and Its Generalizations* **Trans. Royal Soc. of Canada, 1957.**

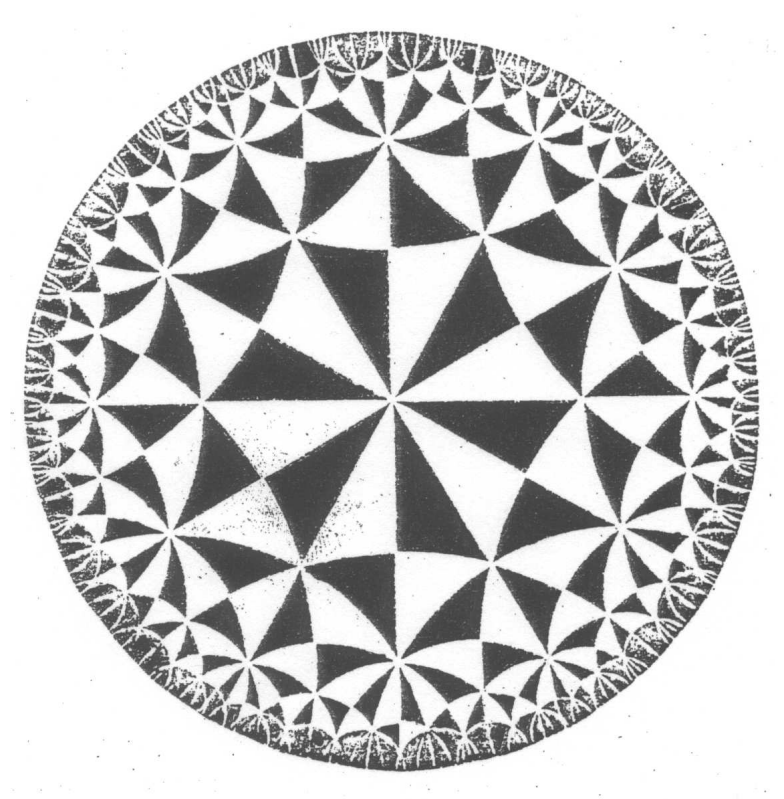

FIGURE 7

## **M.C. Escher's "Circle Limit" Patterns** *Circle Limit I*

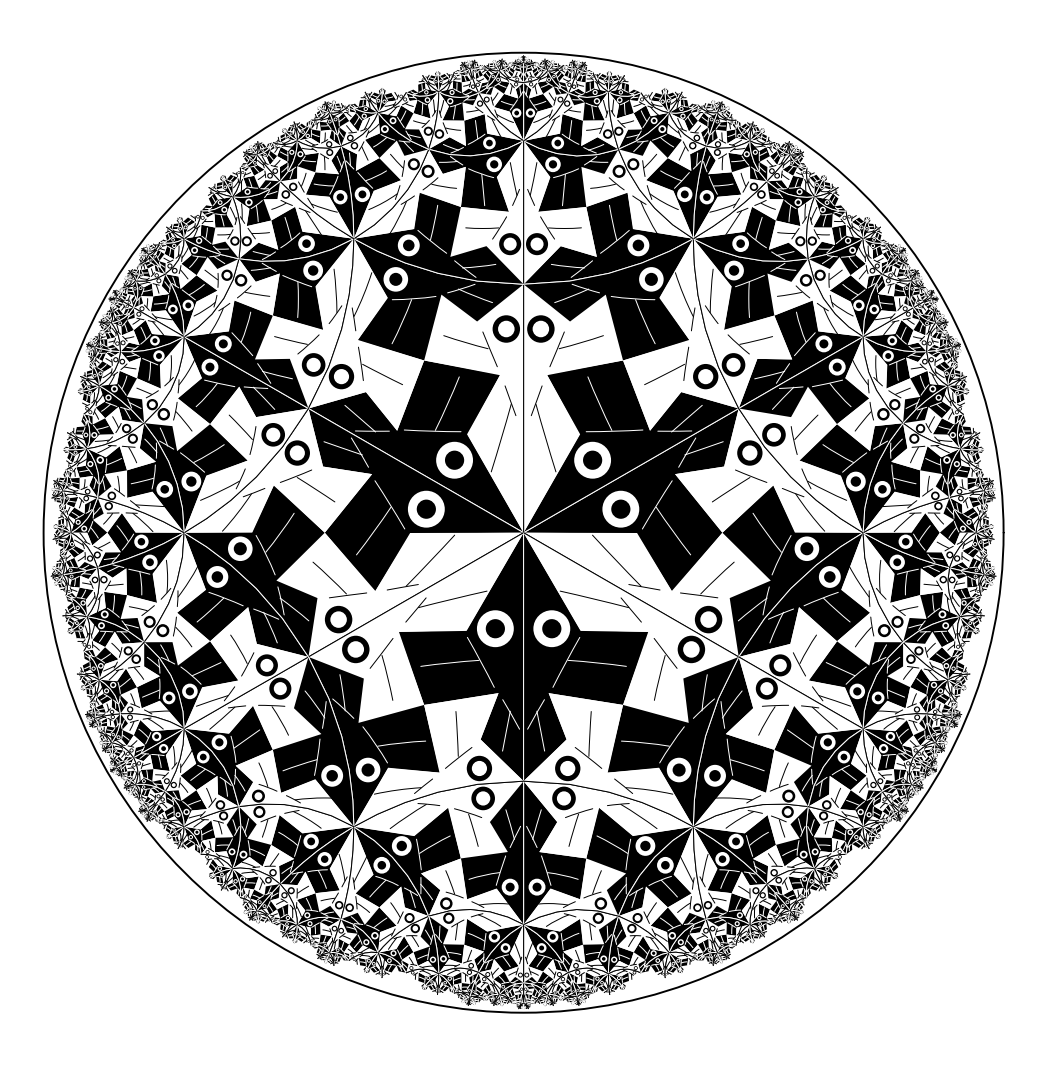

#### *Circle Limit II*

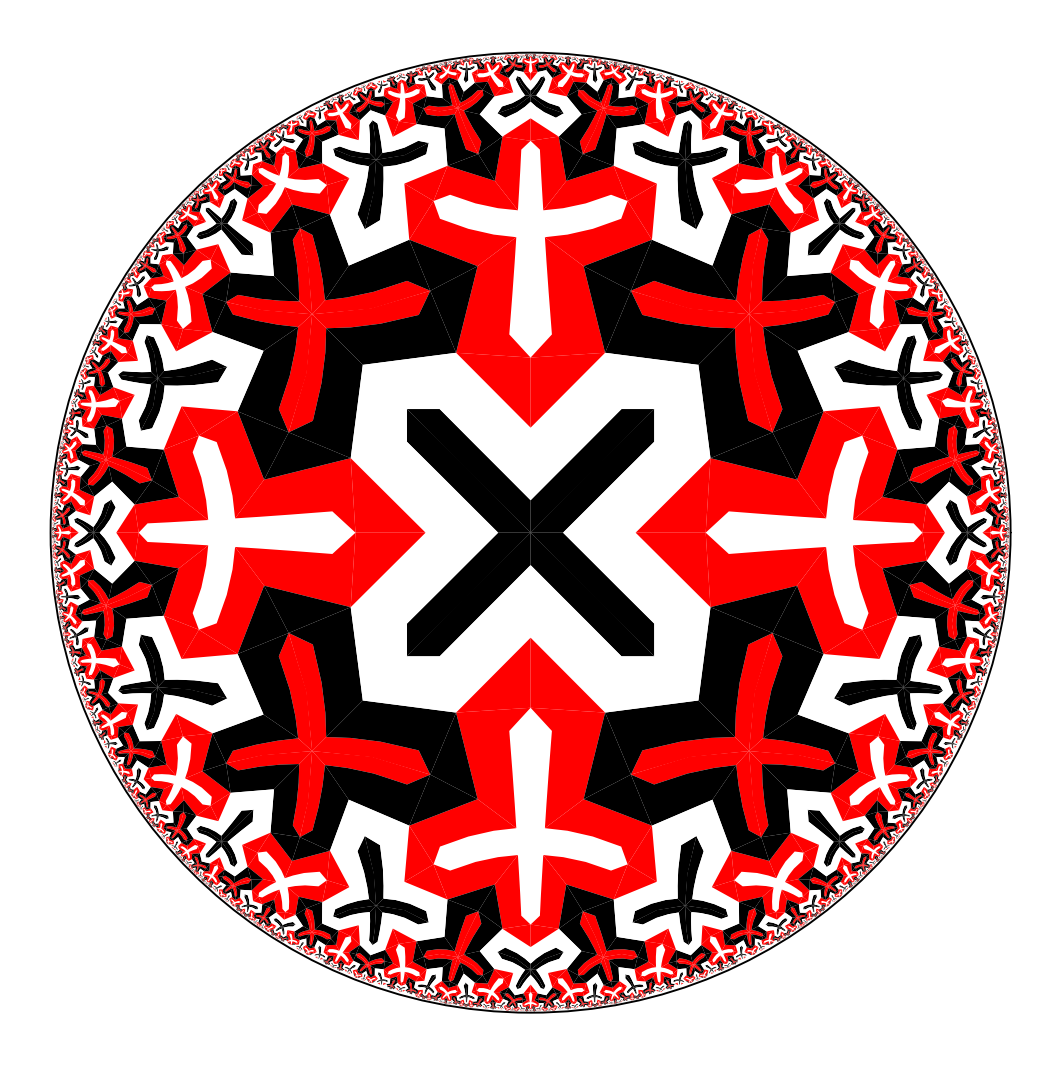

#### *Circle Limit III*

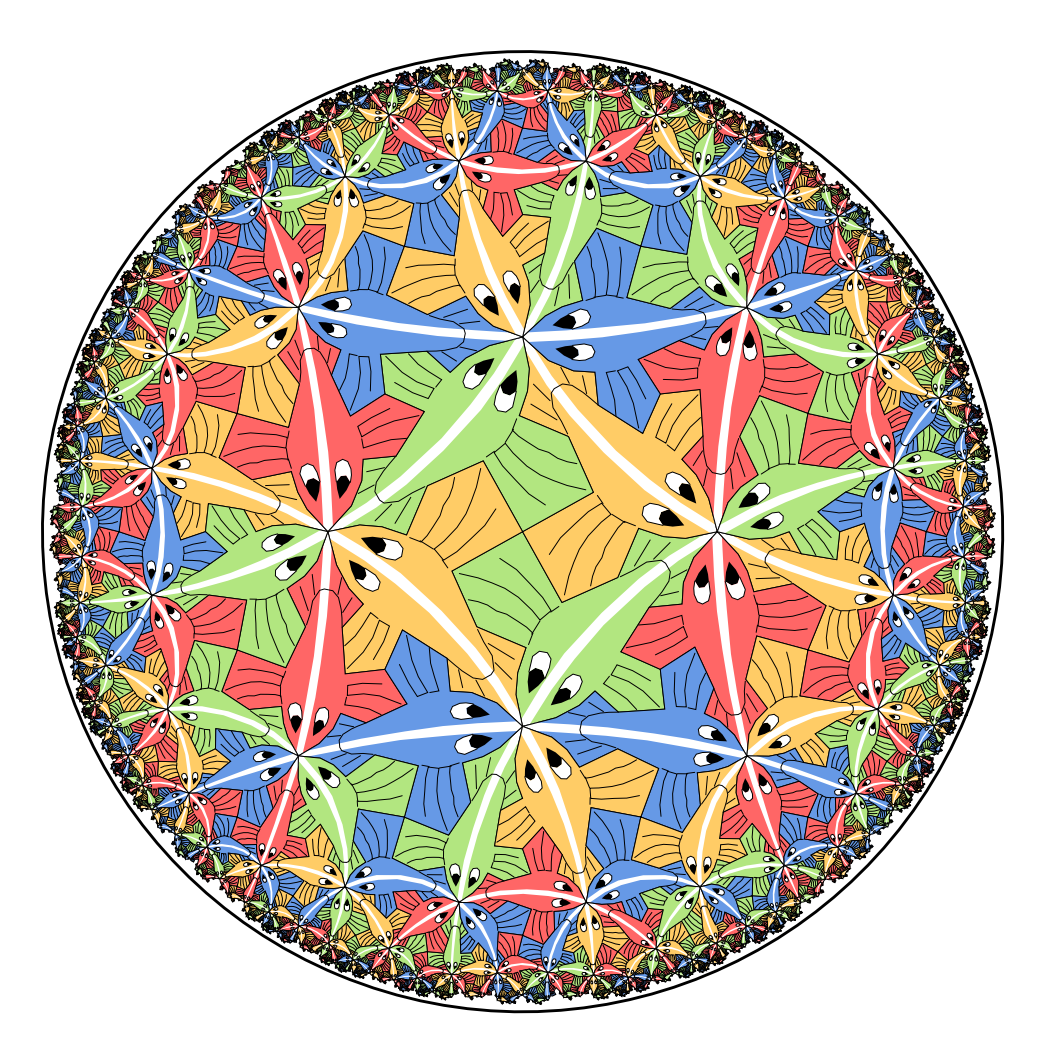

#### *Circle Limit IV*

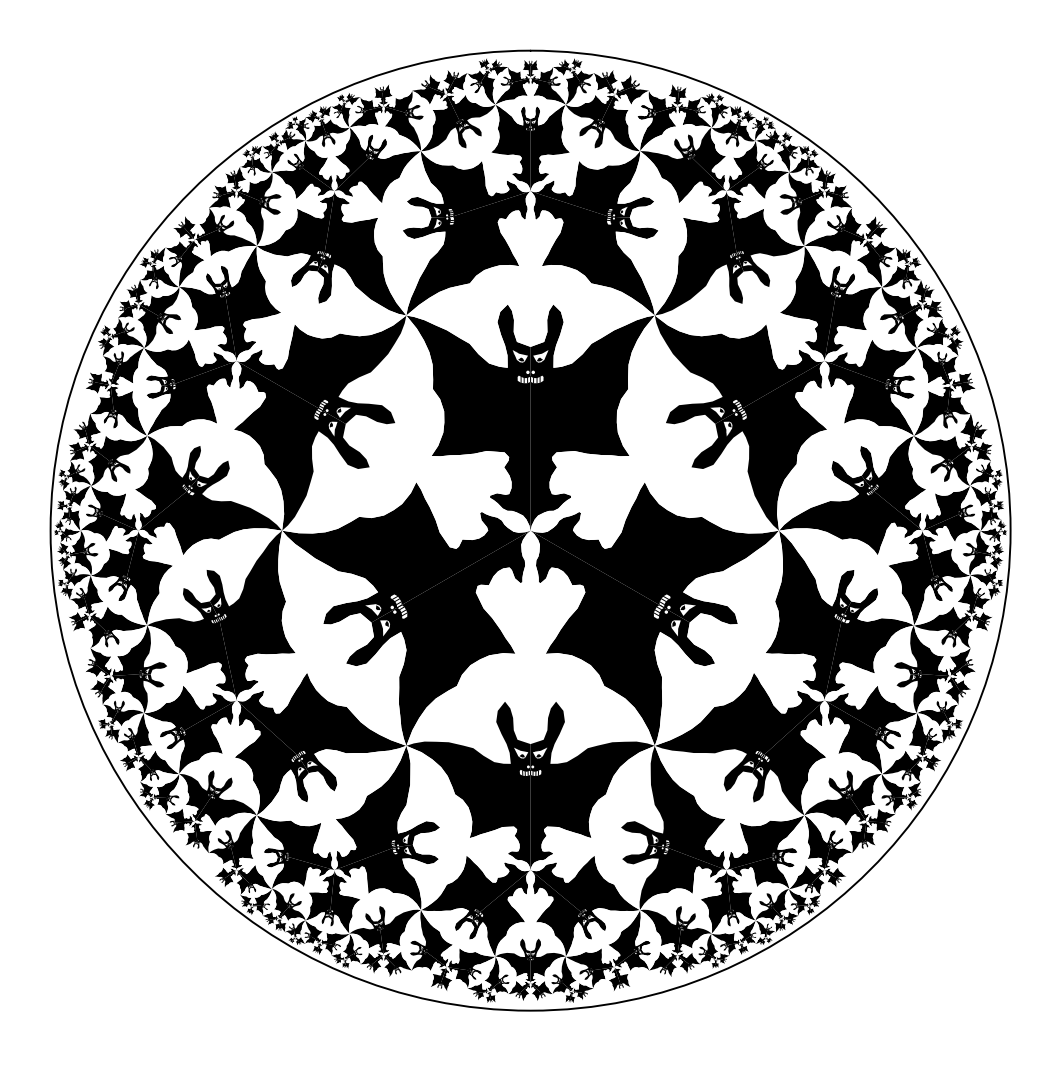

# **2. Generation of Repeating Hyperbolic Patterns**

**Following Escher, we use the Poincare disk model of hyper- ´ bolic geometry.**

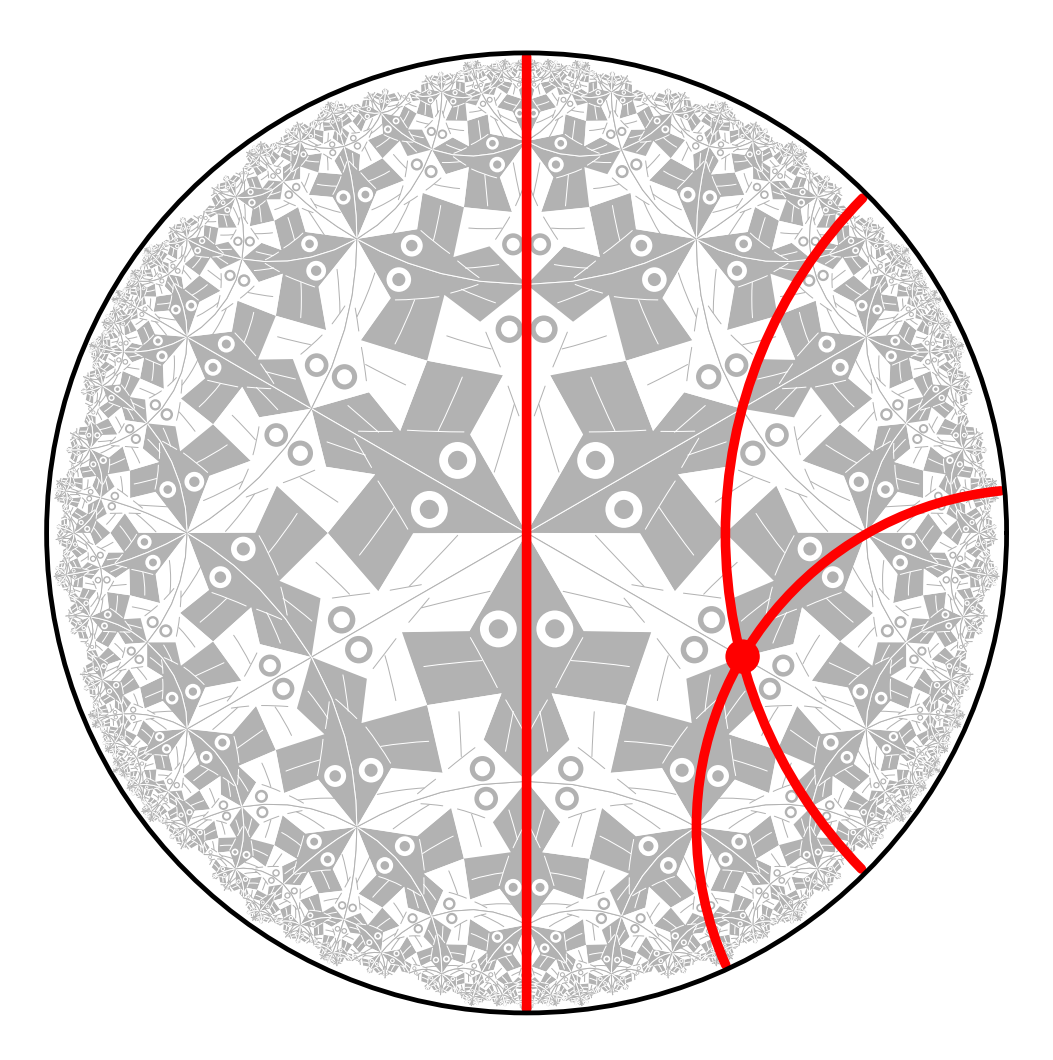

#### **The Pattern Generation Process**

**Consists of two steps:**

- **1. Design the basic subpattern or** *motif*  **done by a hyperbolic drawing program.**
- **2. Transform copies of the motif about the hyperbolic plane:** *replication*

#### **Repeating Patterns**

**A** *repeating pattern* **is composed of congruent copies of the motif. A motif for** *Circle Limit I.*

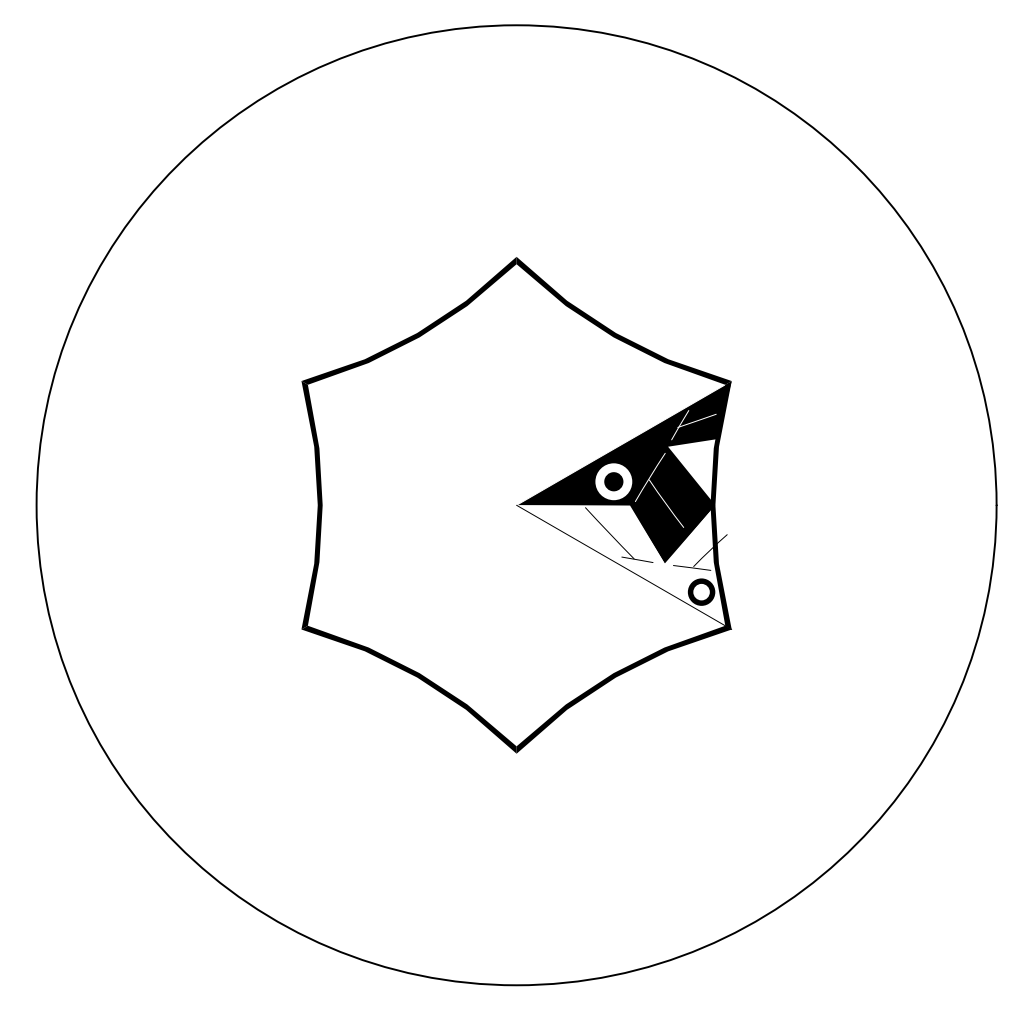

#### The Regular Tessellations  $\{p, q\}$

- **Escher based his four "Circle Limit" patterns (and many of his Euclidean and spherical patterns) on regular tessellations.**
- The *regular tessellation*  $\{p, q\}$  is a tiling composed of **regular** p**-sided polygons, or** *p-gons* **meeting** q **at each vertex.**
- It is necessary that  $(p-2)(q-2) > 4$  for the tessel**lation to be hyperbolic.**
- **If**  $(p-2)(q-2) = 4$  **or**  $(p-2)(q-2) < 4$  **the tessellation is Euclidean or spherical respectively.**

# **The Regular Tessellation** {6, 4}

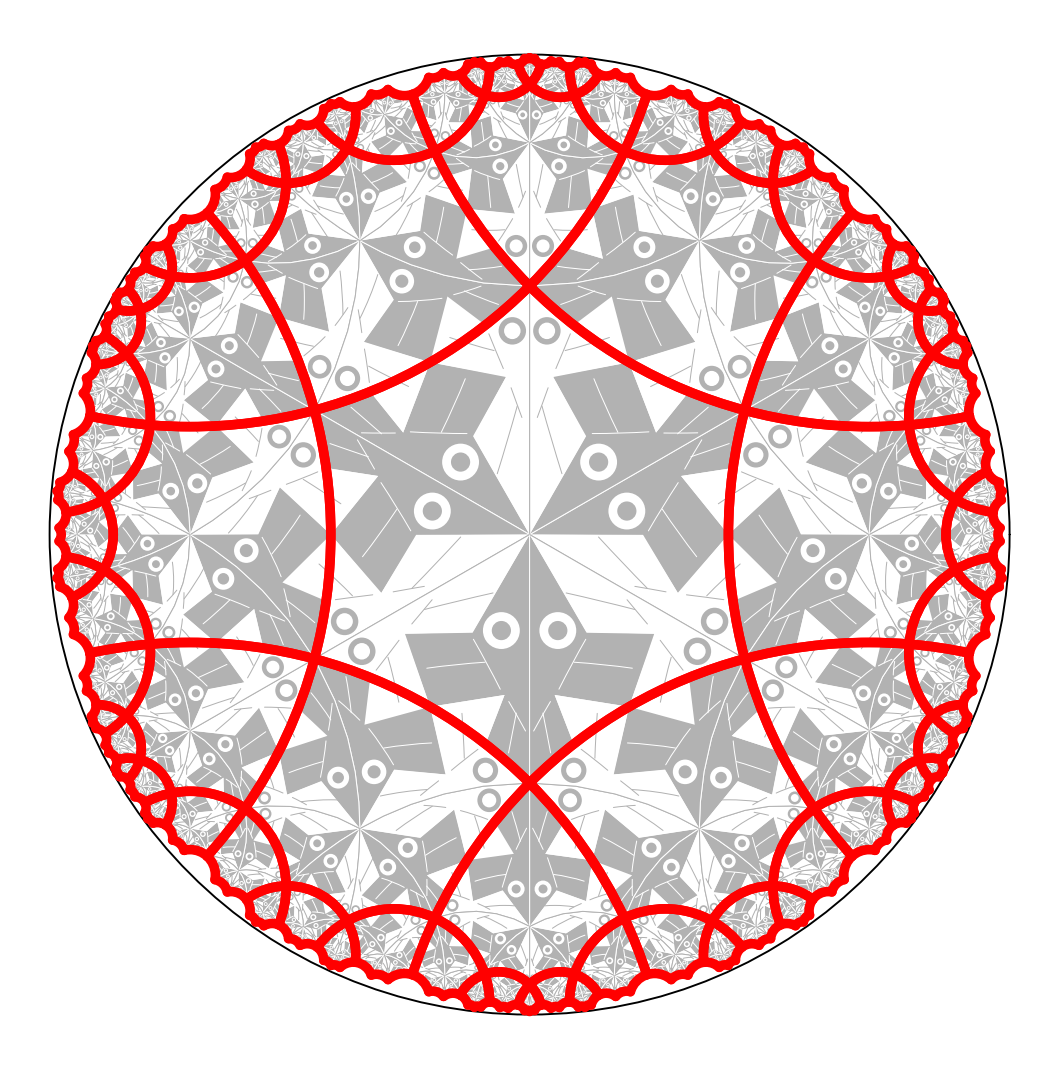

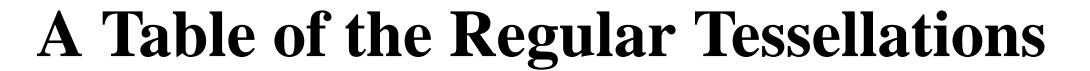

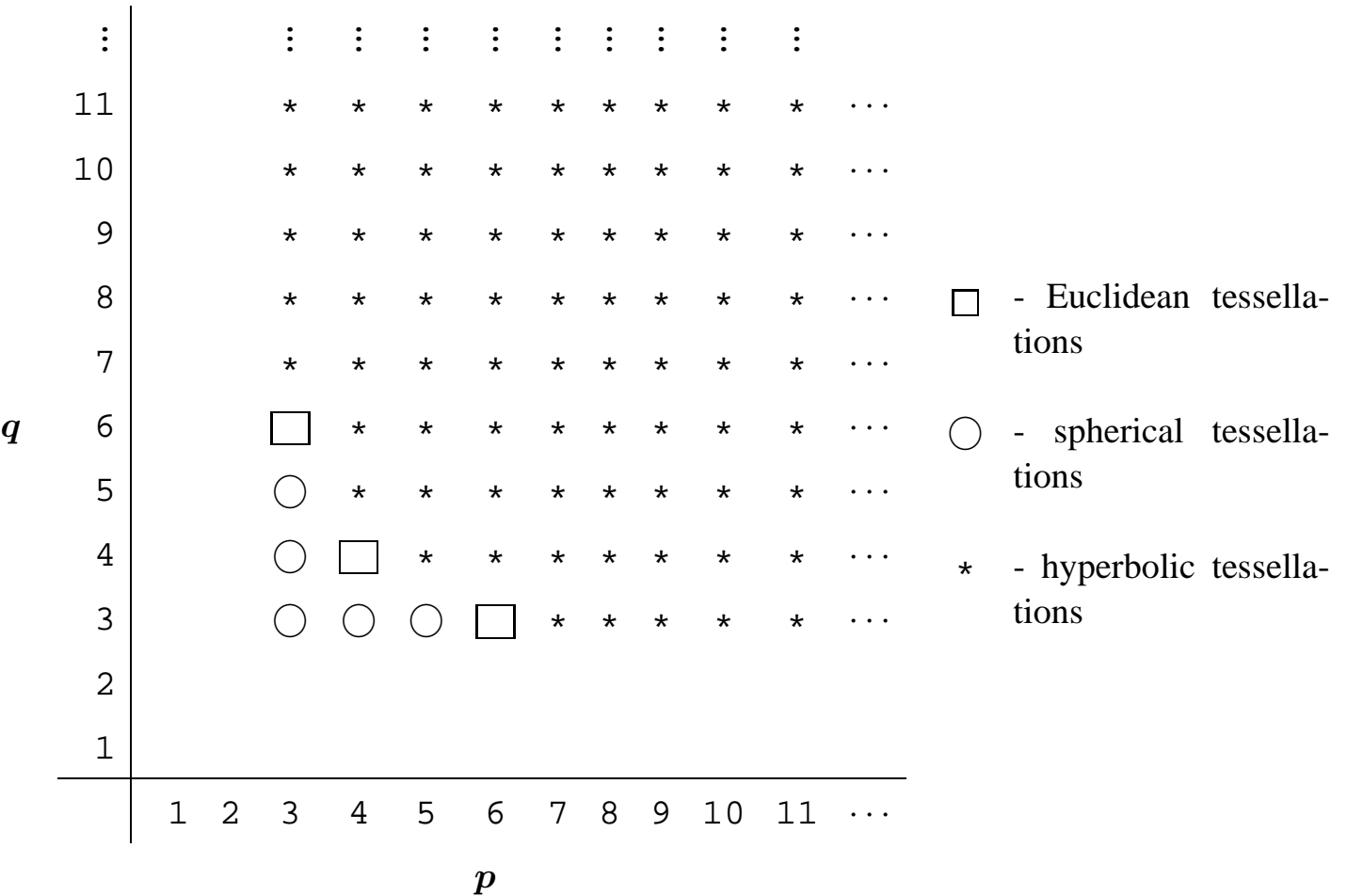

## **Replicating the Pattern**

**In order to reduce the number of transformations and to simplify the replication process, we form the** *p-gon pattern* **from all the copies of the motif touching the center of the bounding circle.**

- **Thus to replicate the pattern, we need only apply transformations to the p-gon pattern rather than to each individual motif.**
- **Some parts of the p-gon pattern may protrude from the enclosing p-gon, as long as there are corresponding indentations, so that the final pattern will fit together like a jigsaw puzzle.**
- **The p-gon pattern is often called the** *translation unit* **for repeating Euclidean patterns.**

# **The p-gon pattern for** *Circle Limit I*

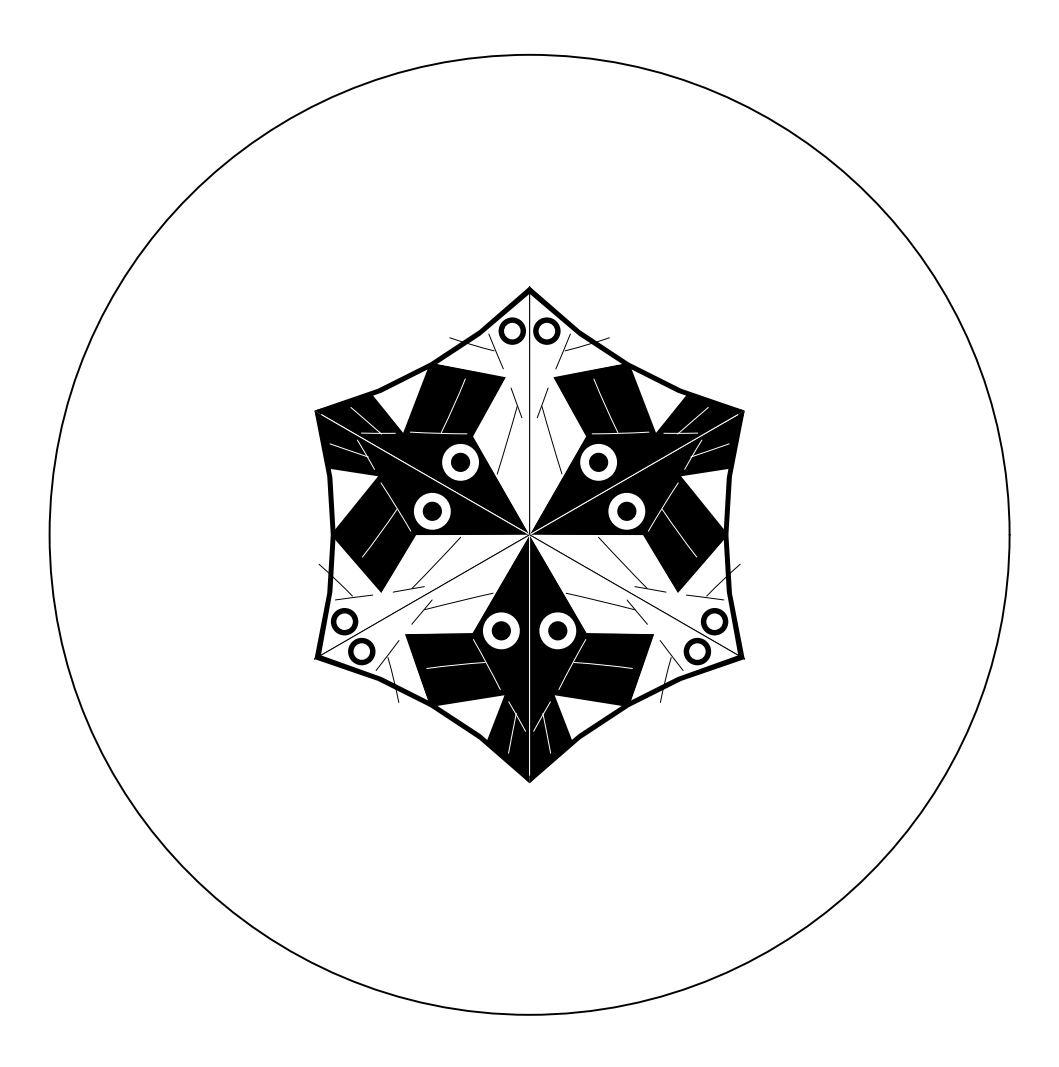

#### **Layers of p-gons**

We note that the p-gons of a  $\{p, q\}$  tessellation are ar**ranged in** *layers* **as follows:**

- **The first layer is just the central p-gon.**
- The  $k + 1$ <sup>st</sup> layer consists of all p-gons sharing and edge or a vertex with a p-gon in the  $k^{th}$  layer (and no previous **layers).**
- **Theoretically a repeating hyperbolic pattern has an infinite number of layers, however if we only replicate a small number of layers, this is usually enough to appear to fill the bounding circle to our Euclidean eyes.**

**The Regular Tessellation** {6, 4} **— Revisited**

**To show the layer structure and exposure of p-gons.**

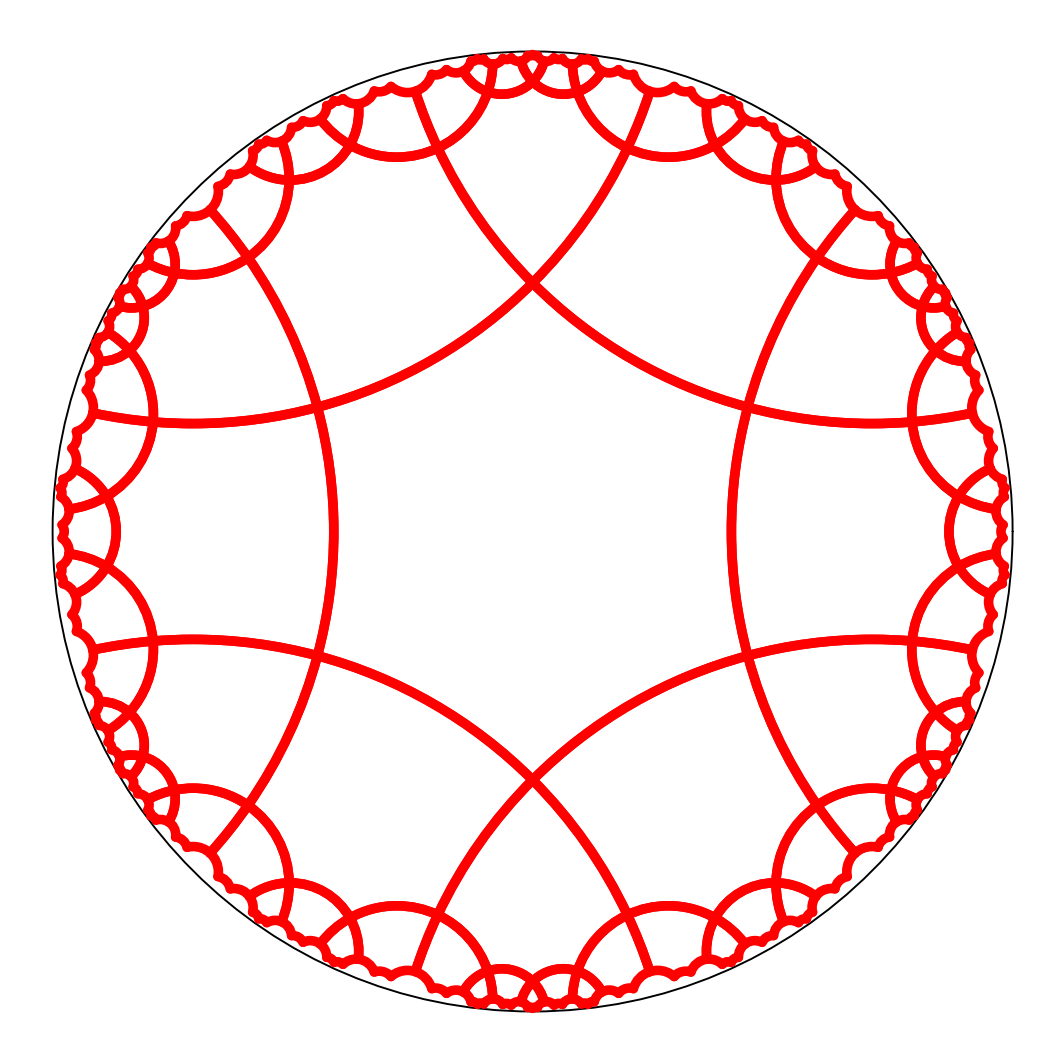

#### **Exposure of a p-gon**

**We also define the exposure of a p-gon in terms of the number of edges it has in common with the next layer.**

- **A p-gon has** *minimum exposure* **if it has the fewest edges in common with the next layer, and thus shares an edge with the previous layer.**
- **A p-gon has** *maximum exposure* **if it has the most edges in common with the next layer, and thus only shares a vertex with the previous layer.**
- **In the pseudo-code, we abbreviate these values as** MAX EXP **and** MIN EXP **respectively.**

## **The Replication Algorithm**

**The replication algorithm consists of two parts:**

- **1. A top-level "driver" routine** replicate() **that draws the first layer, and calls a second routine,** recursiveRep()**, to draw the rest of the layers.**
- **2. A routine** recursiveRep() **that recursively draws the rest of the desired number of layers.**

**A tiling pattern is determined by how the p-gon pattern is transformed across p-gon edges. These transformations are in the array** edgeTran[]

#### **The Top-level Routine** replicate()

```
Replicate ( motif ) {
  drawPgon ( motif, IDENT ) ; // Draw central p-gon
  for ( i = 1 to p ) { // Iterate over each vertex
    qTran = edgeTran[i-1]for ( j = 1 to q-2 ) { // Iterate about a vertex
      exposure = (j == 1) ? MIN\_EXP : MAX\_EXP ;
      recursiveRep ( motif, qTran, 2, exposure ) ;
      qTran = addTorran ( qTran, -1 ) ;
    }
  }
}
```
The function addToTran() is described next.

#### **The Function** addToTran()

**Transformations contain a matrix, the orientation, and an index,** pPosition**, of the edge across which the last transformation was made (**edgeTran[i].pPosition **is the edge matched with edge** i **in the tiling). Here is** addToTran()

```
addToTran ( tran, shift ) {
  if ( shift e p == 0 ) return tran ;
  else return computeTran ( tran, shift ) ;
}
where computeTran() is:
computeTran ( tran, shift ) {
  newEdge = (tran.pPosition +
             tran.orientation * shift) % p ;
  return tranMult(tran, edgeTran[newEdge]) ;
}
```
and where tranMult ( t1, t2 ) multiplies the matri**ces and orientations, sets the** pPosition **to** t2.pPosition**, and returns the result.**

#### **The Routine** recursiveRep()

```
recursiveRep ( motif, initialTran, layer, exposure ) {
  drawPgon ( motif, initialTran ) ; // Draw p-gon pattern
   if ( layer < maxLayers ) { // If any more layers
      pShift = ( exposure == MIN EXP ) ? 1 : 0 ;
      verticesToDo = ( exposure == MIN EXP ) ? p-3 : p-2 ;
      for ( i = 1 to verticesToDo ) { \frac{1}{1} Iterate over vertices
         pTran = computeTran ( initialTran, pShift ) ;
         qSkip = (i == 1) ? -1 : 0 ;
         qTran = addToTran ( pTran, qSkip ) ;
         pgonsToDo = ( i == 1 ) ? q-3 : q-2 ;
         for ( j = 1 to pgonsToDo ) { // Iterate about a vertex
            newExposure = ( i == 1 ) ? MIN\_EXP : MAX\_EXP ;recursiveRep(motif, qTran, layer+1, newExposure);
            qTran = addToTran (qTran -1 ) ;
         }
        pShift = (pShift + 1) % p ; // Advance to next vertex
      }
  }
}
```
#### **Special Cases**

**The algorithm above works for**  $p > 3$  and  $q > 3$ .

If  $p = 3$  or  $q = 3$ , the same algorithm works, but with differ**ent values of** pShift, verticesToDo, qSkip, **etc.**

## The case  $p = 3$

**In** replicate() **the calculation of** exposure **in the inner loop is the same as the general case.**

**In** recursiveRep()**:**

- pShift = 1 **regardless of exposure.**
- verticesToDo = 1 **regardless of exposure.**
- qSkip **is** -1 **for** MIN EXP **and** 0 **for** MAX EXP**.**
- pgonsToDo **is** q 4 **for** MIN EXP **and** q 3 **for** MAX EXP**.**
- newExposure **is the same as the general case.**

**In both** replicate() **and** recursiveRep() **at the last iteration of the inner loop, the call to** recursiveRep() **is replaced by a non-recursive call to** drawPgon()**.**

## The case  $q = 3$

**In** replicate()**,** exposure = MAX EXP **in the inner loop regardless of whether it is the first iteration or not.**

**In** recursiveRep()**:**

- pShift **is** 3 **for** MIN EXP **and** 2 **for** MAX EXP**.**
- verticesToDo **is** p 5 **for** MIN EXP **and** p 4 **for** MAX EXP**.**
- qSkip = 0 **for all cases.**
- pgonsToDo = 1 **for all cases.**
- newExposure **is** MIN EXP **if** i = 1 **and** MAX EXP **if** i > 1**.**

### **Some New Hyperbolic Patterns**

#### **Escher's Euclidean Notebook Drawing 20, based on the** {4, 4} **tessellation.**

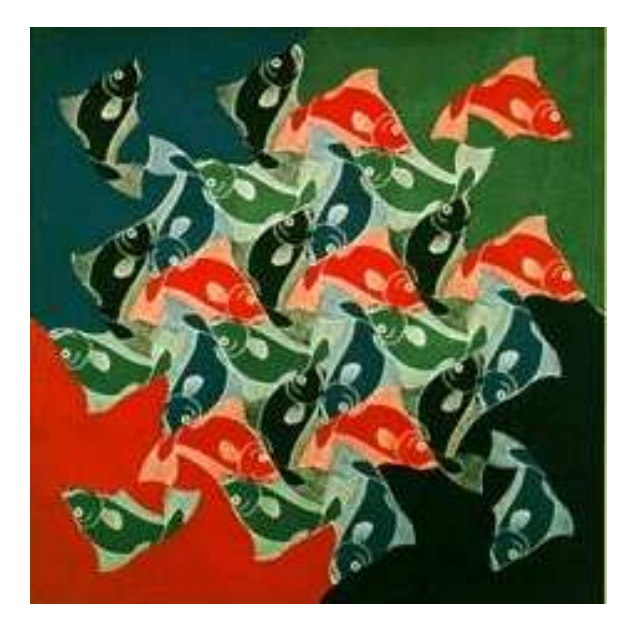

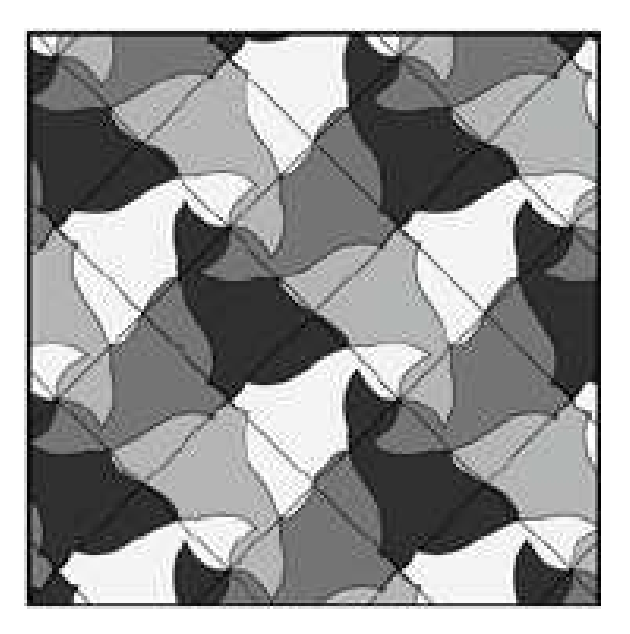

# **Escher's Spherical Fish Pattern Based on** {4, 3}

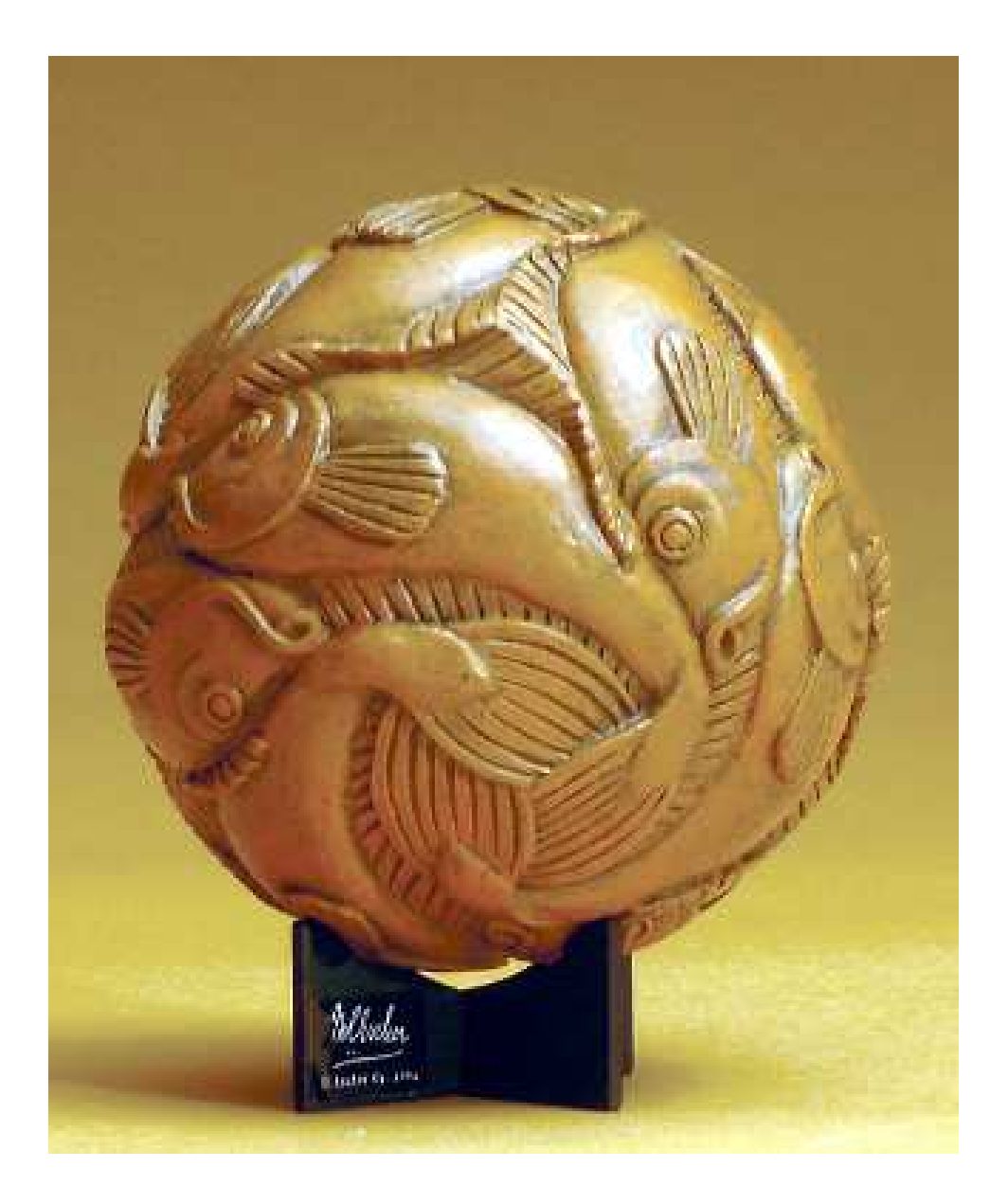

# **A Hyperbolic Fish Pattern Based on** {4, 5}

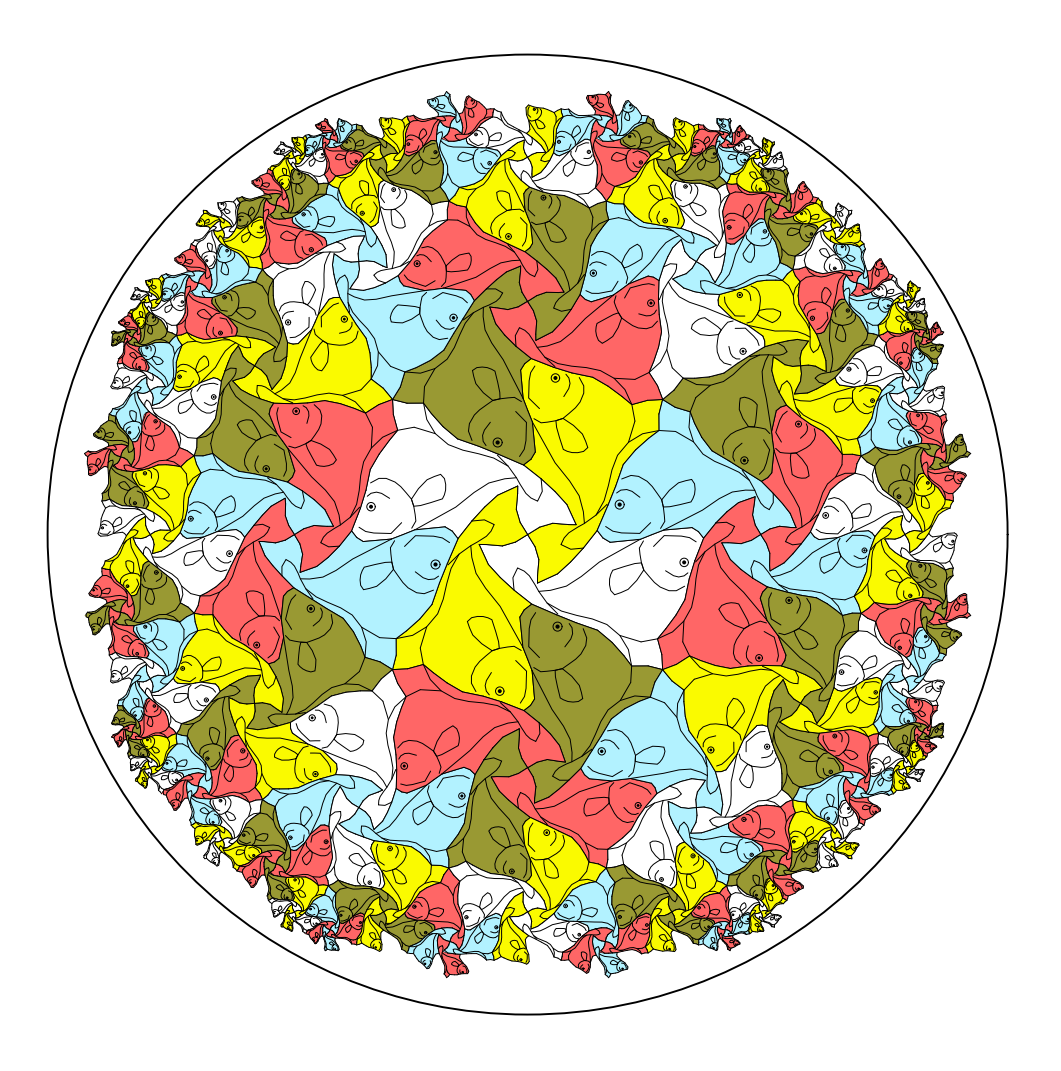

# **Escher's Euclidean Notebook Drawing 45, based on the** {4, 4} **tessellation.**

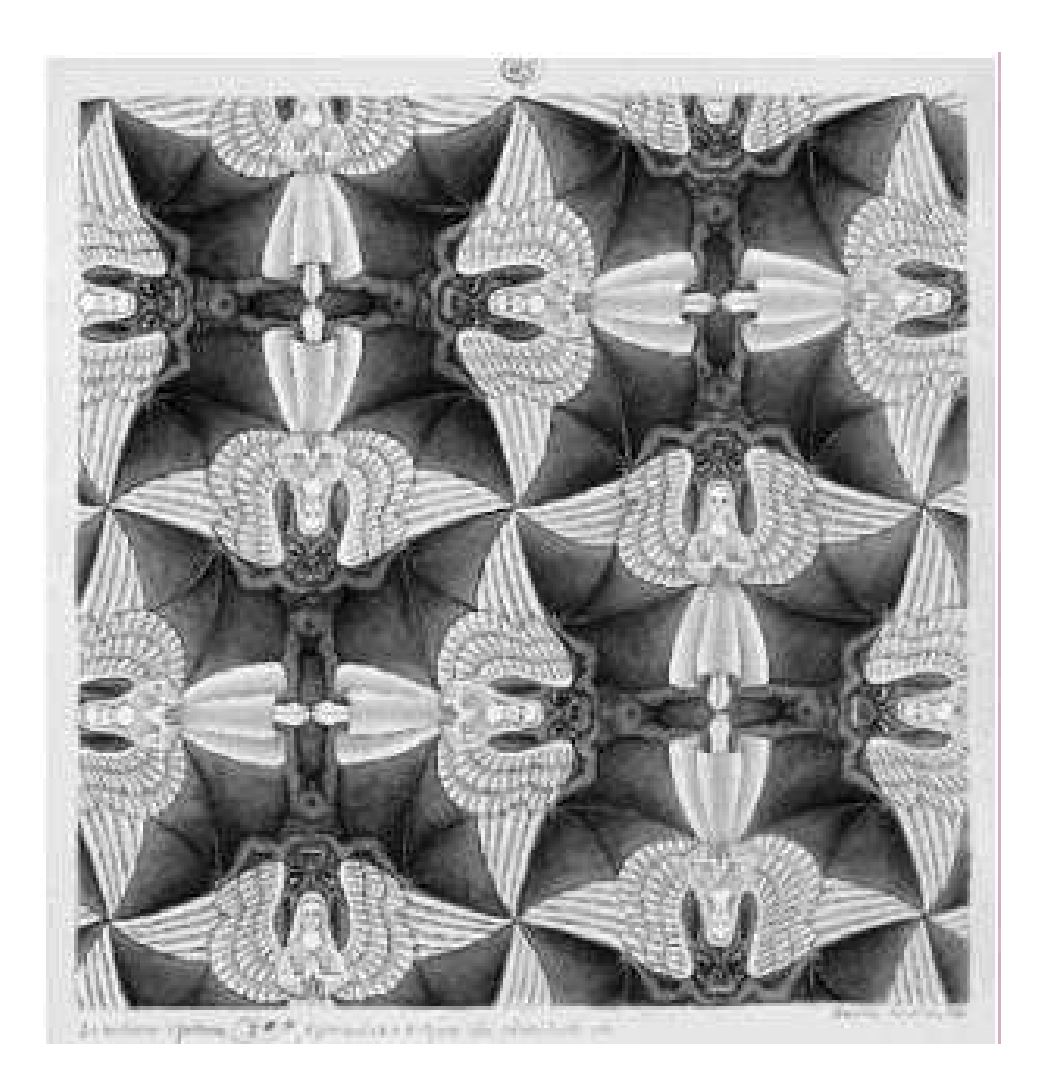

# **Escher's Spherical "Heaven and Hell" Based on** {4, 3}

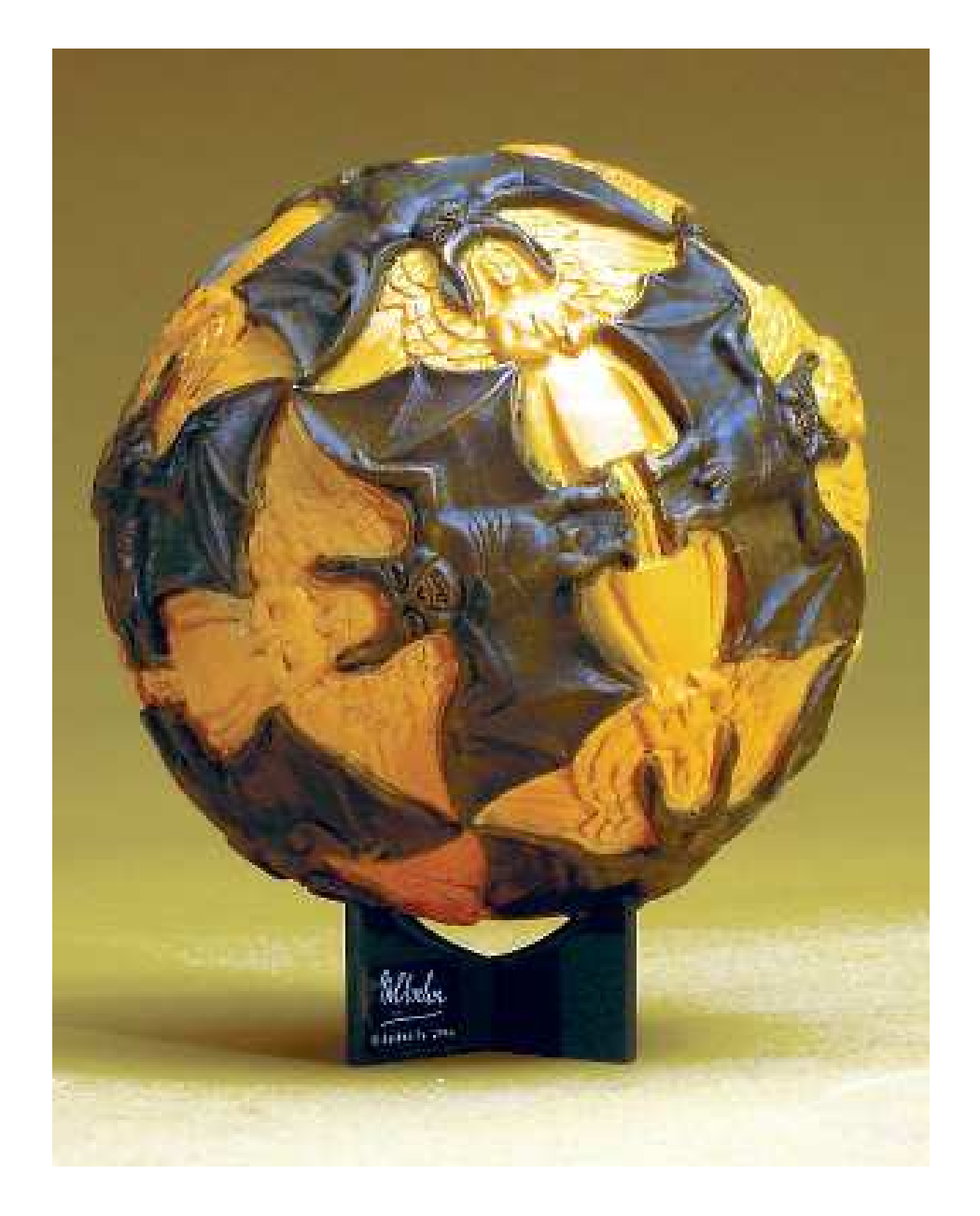

# **A Hyperbolic "Heaven and Hell" Pattern Based on** {4, 5}

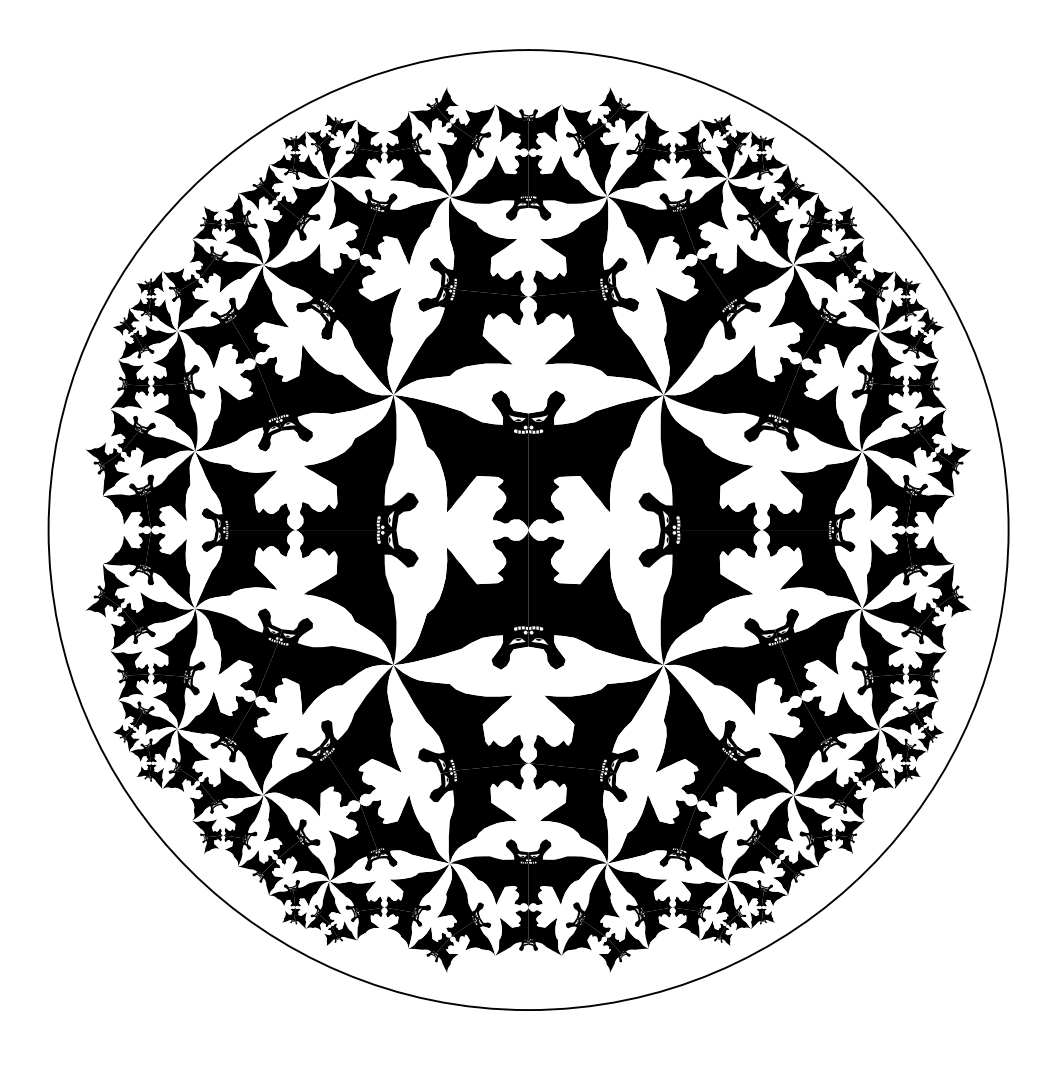

# **Escher's Euclidean Notebook Drawing 70, based on the** {6, 3} **tessellation.**

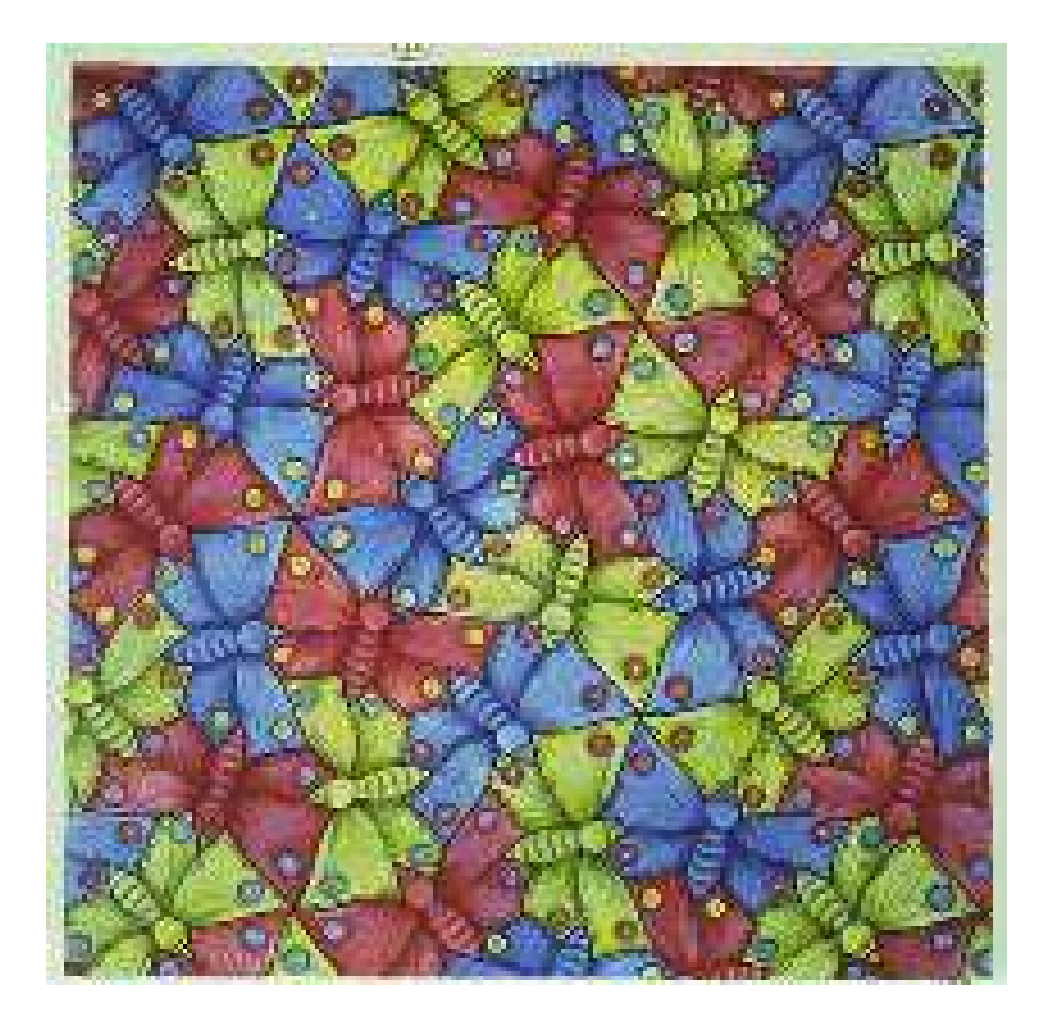

# **A Hyperbolic Butterfly Pattern Based on** {7, 3}

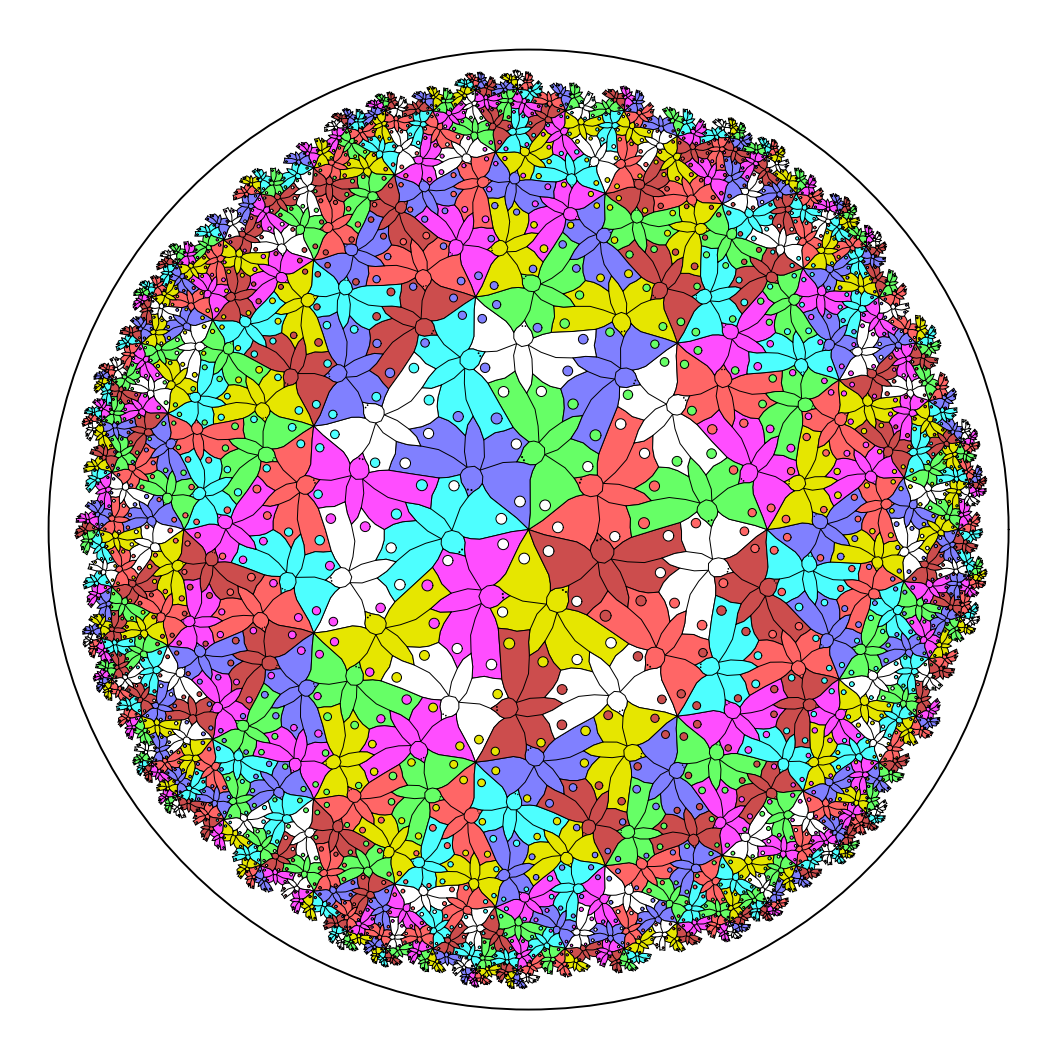

## **3. Pattens Based on Non-Regular Polygon Tessellations**

**A** non-regular *p*-sided polygon with  $q_1, q_2, \ldots, q_p$  copies around **the respective vertices forms a hyperbolic tessellation provided**

$$
\mathop{\textstyle \sum}_{i=1}^p \frac{1}{q_i} < \frac{p}{2}-1
$$

(so the interior angle at the  $i^{th}$  vertex is  $2\pi/q_i$ ).

**This tessellation is denoted**  $\{p; q_1, q_2, \ldots, q_p\}$ 

**The pattern drawing algorithm is similar to the case for regular tessellations: a non-recursive "driver",** replicate() **calls a recursive routine** replicateMotif()**.**

**Unfortunately this algorithm draws multiple copies of the motif if**  $p = 3$  or if any of the  $q_i = 3$ . There are only a few **duplications near the center, but the number of them grows exponentially in the number of layers.**

**A** {**4; 6, 3, 6, 4**} **Polygon Tessellation**

![](_page_36_Picture_1.jpeg)

#### The Top-level "Driver" replicate()

#### **The replication process starts with the following top-level "driver", which calls the recursive routine** replicateMotif() **to create the rest of the pattern.**

```
replicate ( motif )
{
  for ( j = 1 to q[1] )
  {
    qTran = edgeTran[1] ;
    replicateMotif(motif,qTran,2,MAX_EXP);
    qTran = addTorran ( qTran, -1 ) ;
  }
}
```
#### **The Recursive Routine** replicateMotif()

```
replicateMotif(motif, inTran, layer, exposure)
\{drawMotif ( motif, inTran ) ;
  if ( layer < maxLayers )
  \{pShift = pShiftArray[exposure] ;
    verticesToDo = p -
                  verticesToSkipArray[exposure] ;
    for ( i = 1 to verticesToDo )
    \{pTran = computeTran(initialTran, pShift) ;
      first_i = (i = 1);
      qTran = addToTran(pTran, qShiftArray[first_i]) ;
      if ( pTran.orientation > 0 )
         vertex = (pTran.pposition-1) p p ;
      else
         vertex = pTran.pposition ;
      polygonsToDo = q[vertex] -
                    polygonsToSkipArray[first_i] ;
      for (j = 1 to polygonsToDo ){
        first_j = (j == 1) ;
        newExpose = exposureArray[first_j] ;
        replicateMotif(motif, qTran, layer+1, newExpose) ;
        qTran = addTorran ( qTran, -1 ) ;
      }
      pShift = (pShift + 1) (p \cdot p)}
 }
}
```
# **A "Three Element" Pattern with Different Numbers of Animals Meeting at their Heads**

![](_page_39_Picture_1.jpeg)

# **A "Three Element" Pattern with 3 Bats, 5 Lizards, and 4 Fish Meeting at their Heads**

![](_page_40_Picture_1.jpeg)

# **A "Three Element" Pattern with 3 Bats, 5 Lizards, and 4 Fish Meeting at their Heads**

![](_page_41_Picture_1.jpeg)

## **4. Future Work**

- **Fix the non-regular polygon tessellation algorithm so that it does not make duplicate copies of the motif at some locations.**
- **Allow some or all of the vertices of the fundamental polygon to lie on the bounding circle.**
- **Automatically generate patterns with color symmetry.**

# **The End**

#### **I hope not!**

# **Escher's Euclidean Notebook Drawing 42, based on the** {4, 4} **tessellation.**

![](_page_44_Picture_1.jpeg)

# **A Hyperbolic Shell Pattern Based on** {4, 5}

![](_page_45_Picture_1.jpeg)